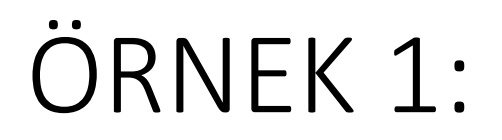

• Uzunluk ve genişlik tanımlayarak bir karenin ALAN VE ÇEVRESİNİ alt metot oluşturarak hesaplayınız.

```
│☞ ☞ • ◙ •│ Q ▽ ~ ♡ 을 그 │ G ◇ © │ 설 설│ O  ■│ 설 _』
Source
       History
  4
  5
       public class JavaApplication36 {
  6
  7
  8
            public static void main (String[] args) {
    \Box9
10
                     System.out.println(alan(15,35));
11
1213
                     System.out.println(cevre(15,15));
14
                     System.out.println(cevre(154,353));
15
                     System.out.println(cevre(150,35));
16
                     // TODO code application logic here
17
18
            public static int alan(int genislik, int uzunluk) {
    \vert - \vert19
                return qenislik*uzunluk;
20
21
            public static int cevre (int uzunluk, int genislik) {
22
    \Box23
                return 2* (uzunluk+genislik);
24
25
            -1
26
27
javaapplication36. JavaApplication36 >
                                 \mathbb O cevre \mathbb ROutput - JavaApplication36 (run) ×
\mathbb N
```
artists in

# Örnek 2. Dışarıdan sayı girerek çözüm.

Source

```
\mathbf{1}\overline{2}package javaapplication36:
 3
      import java.util.Scanner;
   \Box4
      public class JavaApplication36 {
 5
 6
 \overline{7}public static void main (String[] args) {
   \BoxScanner sayi = new Scanner (System.in);
 8
               int uzunluk, genislik;
 9
10
               System.out.println("Uzunluk qir: ");
11
               uzunluk = savi.nextInt();
12System.out.println("Genislik gir: ");
13qenislik = sayi.nextInt();
14
               int alan = alan(uzunluk, qenislik);15
               int cevre = cevre (uzunluk, genislik);
16
17
                 System.out.printf("Alan : %d; cevre: %d\n", alan, cevre); // TODO cod
18
19
20
   \Boxpublic static int alan(int genislik, int uzunluk) {
21
22
               return genislik*uzunluk;
23
24
   \Boxpublic static int cevre (int uzunluk, int qenislik) {
25
26
               return 2* (uzunluk+qenislik);
27
28
29
```
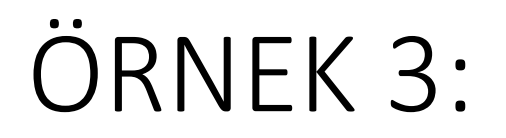

• X ve y gibi iki integer tanımlayarak dışardan değer atayınız. Toplama, Cikarma, Carpma ve Bolme alt metotları oluşturarak x ve ye değerlerine göre hesaplamasını yapınız

### **ÖRNEK 2:**

Source

```
▔▒▒▏▏▓▏▓▘▓▘▘▓▝▏▚▎▚▘▞▔▜▌░▕▐▏▚▘▚▘▞▔▓▏▓▌▓▌▎▘█▏▓▌▅▋
\overline{7}8
   \Boxpublic static void main(String[] args) {
9
              Scanner deger = new Scanner (System.in);
10
11int x.v;
1213System.out.println("x degeri gir: ");
              x = degree r.nextInt();
14
15
16System.out.println("y degeri gir: ");
17
              y = deger.nextInt();
18
19
              int toplama = toplama(x, y);
20
              int cikarma = cikarma(x, y);
21
              int carpma = caryma(x, y);
              int bolme = bolme(x, y);
22
23
              System.out.printf("Toplama: %d; Cikarma : %d; Carpma : %d; Bölme : %d\n",toplama, cikarma, carpma, bolme);
24
25
                                                                             %d integer için
      // TODO code application logic here
26
27
          ъ.
                                                                             %fdouble için atama operatörleri
28
   \Boxpublic static int toplama(int x, int y){
29
              return x + y;
30
          з.
   Ģ
31
          public static int cikarma (int x, int y) {
32
              return x - y;
33
          У.
   \Box34
          public static int carpma (int x, int y) {
35
              return x * y;
36
   Ė
          }public static int bolme (int x, int y) {
37
              return x / y;
38
39
          Y.
40
```
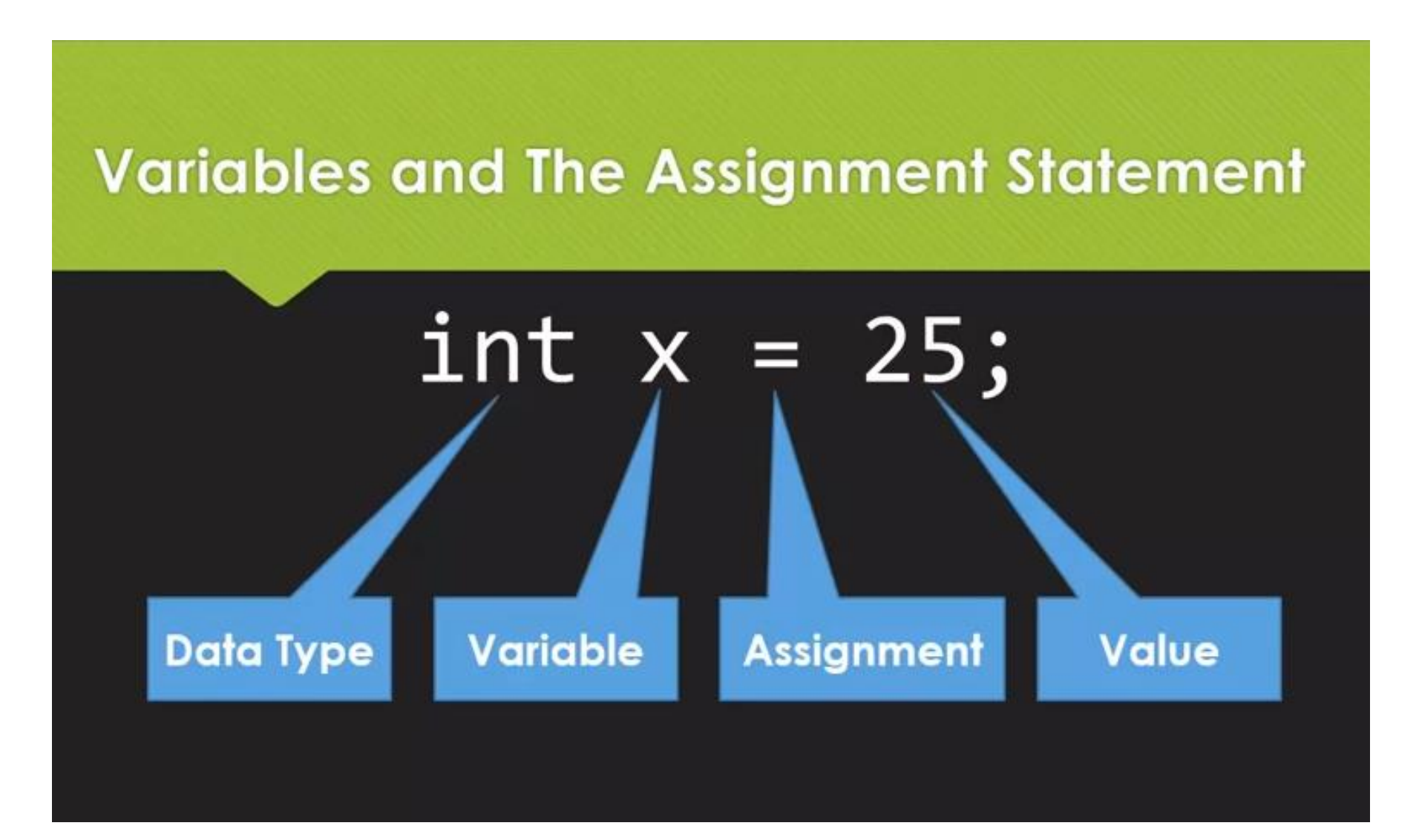

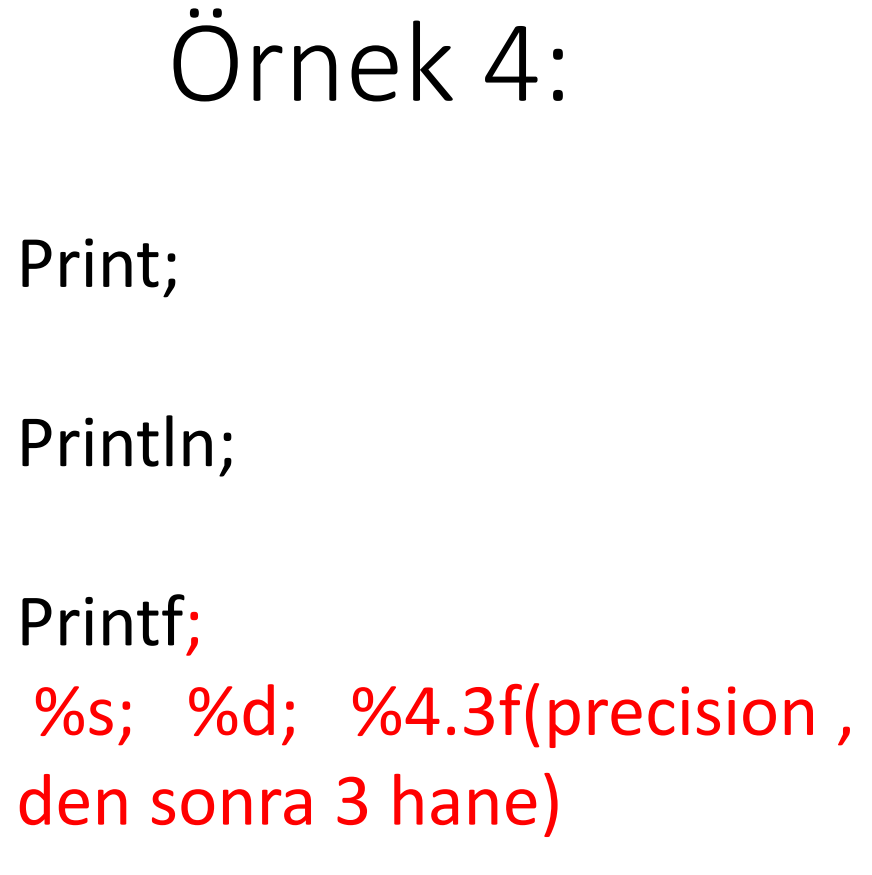

String int double

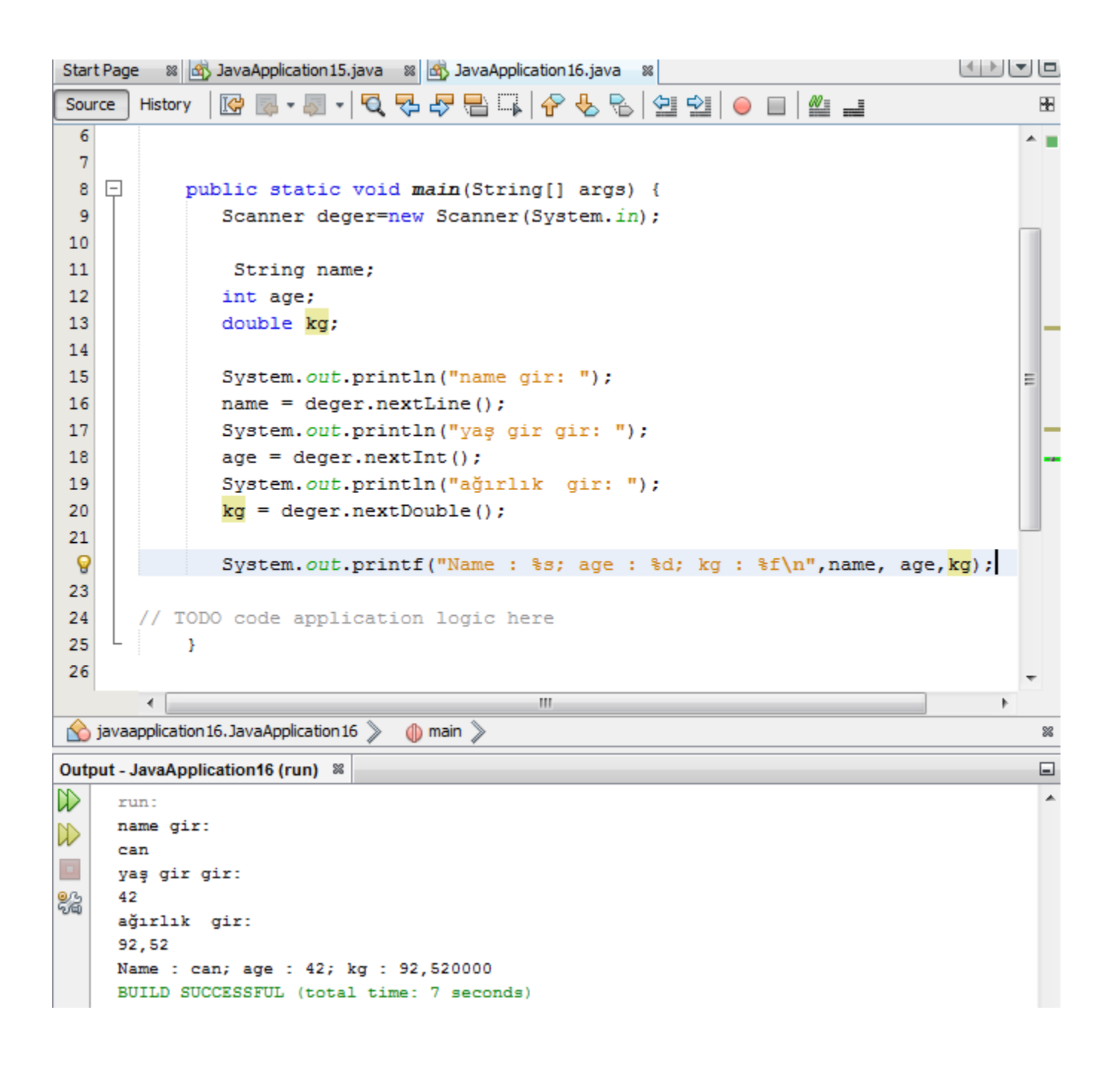

# String to Int :

- String x=«5»;
- String y = «9»;
- String  $z = \alpha 3.96$ »;
- $\cdot$  int i = Integer.parseInt(x);
- $int i = Integer.parselnt(y);$
- double k =Double.parseDouble(z);

```
...age & JavaApplication15.java % & JavaApplication16.java % & JavaApplication17.java %
                                                                                            R Z · Z · Q & & Z Z X & & 2 · Z
                                                                            ≝ ⊒
Source
        History
                                                                     \bigcirc4
        public class JavaApplication17 {
  5<sup>1</sup>6
  7<sup>1</sup>\Boxpublic static void main(String[] args) {
  8
                String x = "1";
  9
                String y = "9";10
                String z = "3.56";
 1112
                String Ad="Caner";
 13
                String Soyad="Koc";
 14
 15
                 int i = Integer.parseInt(x);
 16
                 int j = Integer.parseInt(y);
 17
                 double k = Double.parseDouble(z);
 18
 19
                 System.out.println(Ad + " " + Soyad +" ");
 9
                 System.out.println(x+y+ k);
 21
 22
       // TODO code application logic here
 23
 24
                                                 -m
         ∢
\Diamond javaapplication 17. JavaApplication 17 \Diamond\circled{n} main \circled{n}Variables
           Breakpoints
                         Output &
                               Debugger Console & JavaApplication16 (run) &
                                                                               JavaApplication 17 (run) 8
   JavaApplication16 (debug) &
      run:
      Caner Koç
      193.56
```
### Class libraries, Objects, Methods

Sayısal 6/49 ;

- 1 ile 49 arasında rasgele 6 sayı üretiniz.
- Import java.util.Random;
- Random generator = new Random (10);
- Random generator = new Random ();

### Komutlarla ilgili yardım menüsüne ulaşma: public static void main (String [] args) Random generator = new Random();

#### **Random**

public Random(long seed)

Creates a new random number generator using a single long seed. The seed is the initial value of the internal state of the pseudorandom number generator which is maintained by method next (int).

The invocation new Random (seed) is equivalent to:

### $Alt + F1$

Random  $rnd = new Random()$ : rnd.setSeed(seed);

#### **Parameters:**

seed - the initial seed

#### See Also:

setSeed(long)

### 49

0'dan kurtulmak için  $i = 1 +$  generator (nextlnt(48);

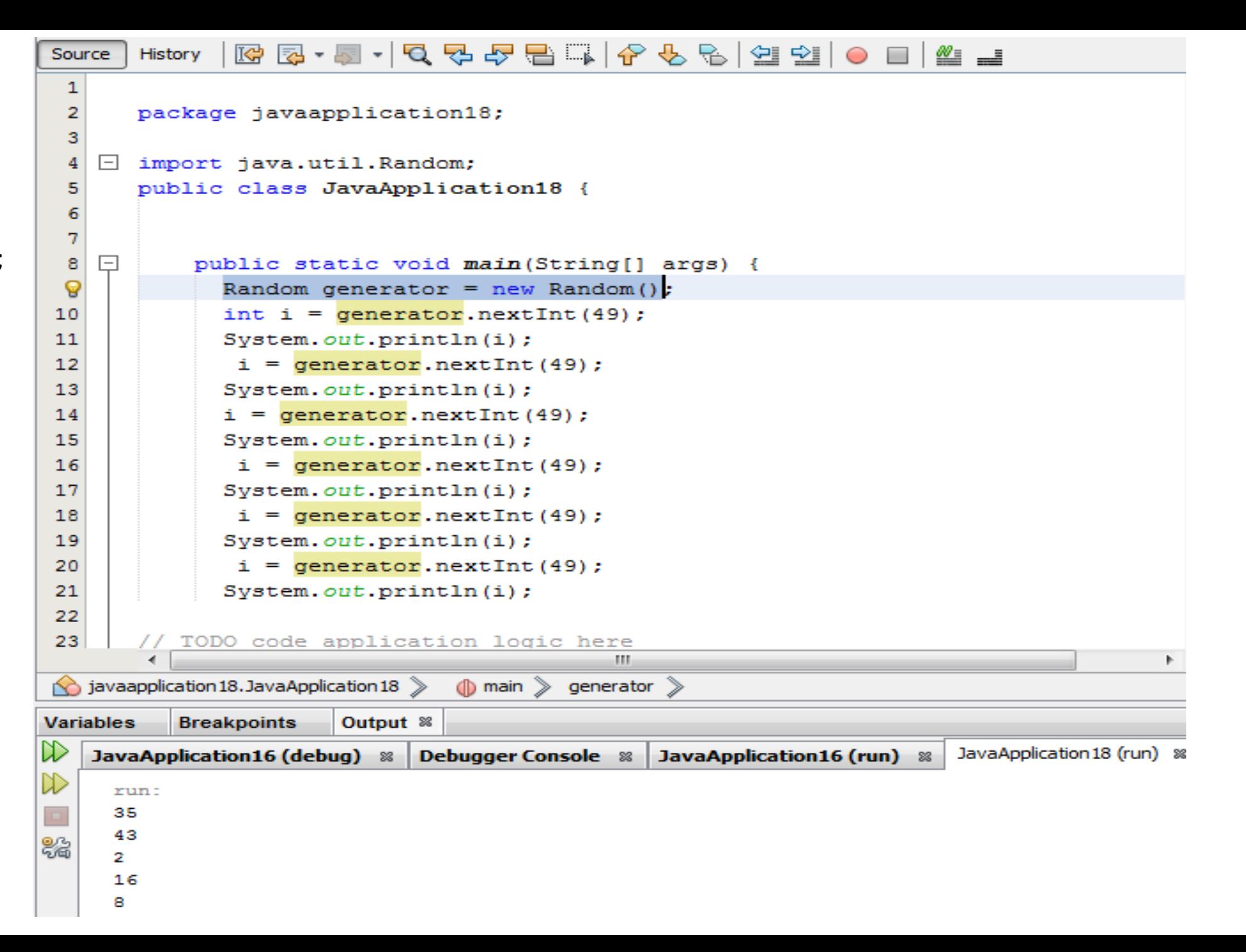

### String uygulaması :

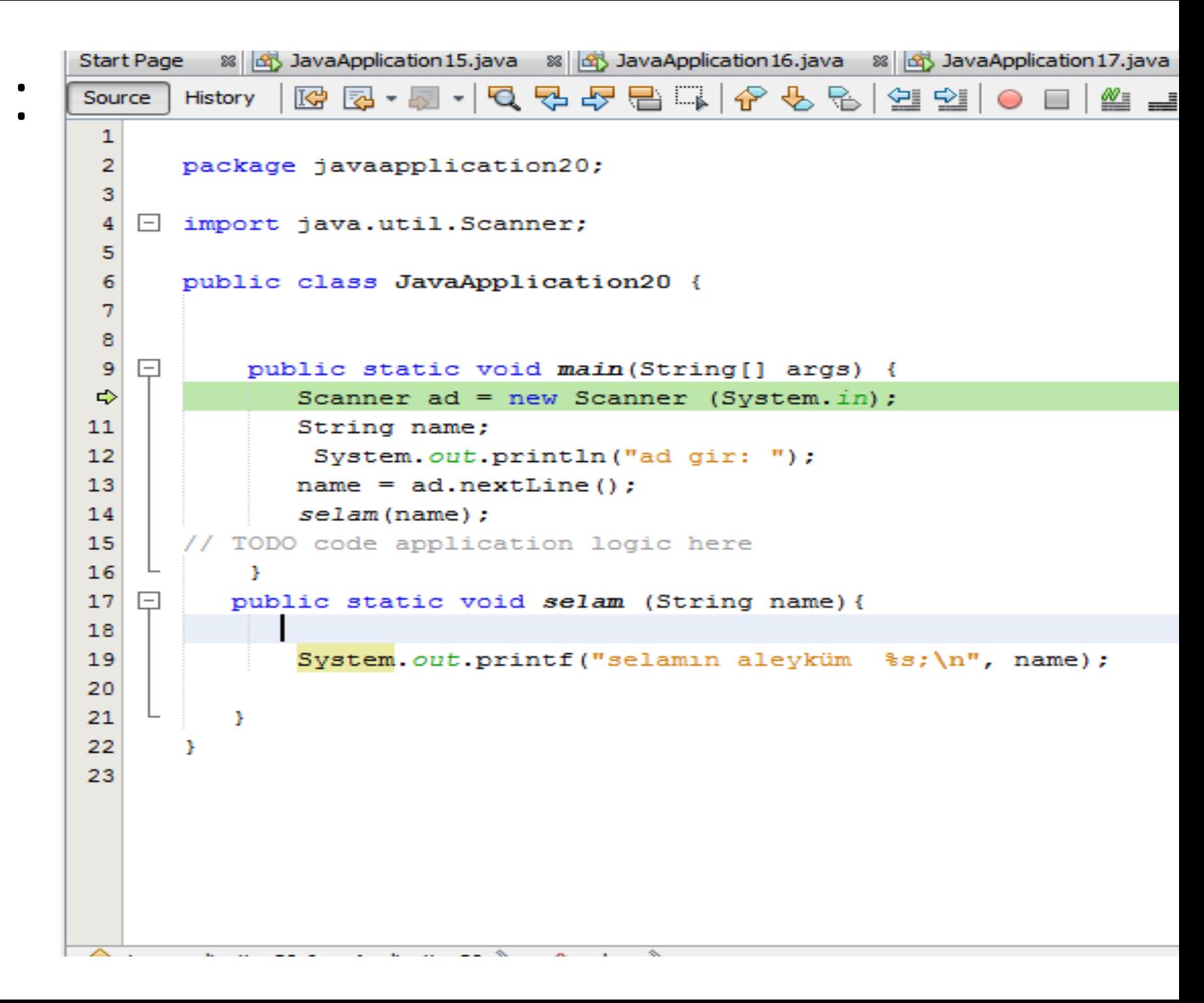

### METOTLA NOT HESABI:

```
Source
      History
12 \Boxpublic static double NotHesap (double vnot, double fnot) {
             Scanner deger = new Scanner (System.in);
1314System.out.println("vNot qir: ");
15vnot = degree r.nextDouble();
16System.out.println("fNot gir: ");
1718\texttt{foot =} \texttt{deger.nextDouble}();
1920
             if ((vnot <0 || vnot > 100)|| (fnot <0 || fnot > 100)){
                  System. out. println ("Vize veya Final notu O'dan küçük 100'den büyük o
21
22
                  return -1:23
              lelse {
24
                  double sonuc = vnot*0.4+ fnot *0.6;
25
                  System. out.println("sonuc : "+ sonuc);26
                  if ( sonuc >=50 && sonuc <59) {
                      System.out.println("Harf notu : DD");
27
28.
                  }else if ( sonuc >=60 && sonuc <69) {
29
                      System.out.println("Harf notu : CC");
30
31}else if ( sonuc >=70 && sonuc <79){
32
                      System.out.println("Harf notu : BB");
33
                  }else if ( sonuc >=80 && sonuc <89){
34
35
                      System.out.println("Harf notu : AB");
36
37
                  }else if ( sonuc >=90 && sonuc <=100) {
38
                      System.out.println("Harf notu : AA");
39
40
                  }else {
41
                      System.out.println("KALDIN !!");
42
                  P.
43
               return 1;
44
45
46
```
## SINIF ÇALIŞMASI : Haftalık/Aylık İŞÇİ ÜCRETİ HESAPLAMA

- 1. Maaş = çalışma saati x saatlik ücret bedeli
- Haftalık 40 saat üzeri mesai alınacak ve saatlik ücret bedelinin 1.5 katı ile çarpılacak
- Haftalık toplam çalışma süresi 60 saati geçemez !!!
- Saatlik ücret bedeli EN AZ 25 TL !!!

```
for (int i=0; i<100; i++) {
   if(i == 50)break;
     ystem.out.println("Rule \#" + i);
```
Break: FOR ve WHILE da belli noktada programı sonlandırır !!!! Continue : FOR ve WHILE da programı başlatır !!!!

```
Start Page
          88 3 Klass.java 88 3 NewClass.java 88 3 NOTHESAP.java 88 3 JavaApplication40.java 88
                R 5 - 5 - 5 - 5 5 F 6 1 4 5 6 2 1 9 8 8 9 1 0 8 1 2
Source
        History
 \mathbf{1}package javaapplication40;
 \overline{z}з
 \overline{4}public class JavaApplication40 {
 5
 \epsilon7.
 \mathbf{a}public static void main (String [] args) {
     \Boxfor ( int i=0; i< 10; i = i+1) {
 \mathbf{S}if (i == 5)10break;
11System.out.println("kural : "+ i);
1213// TODO code application logic here
1415
             ъ.
16
17
        Ŧ
18
        ¥
19
```
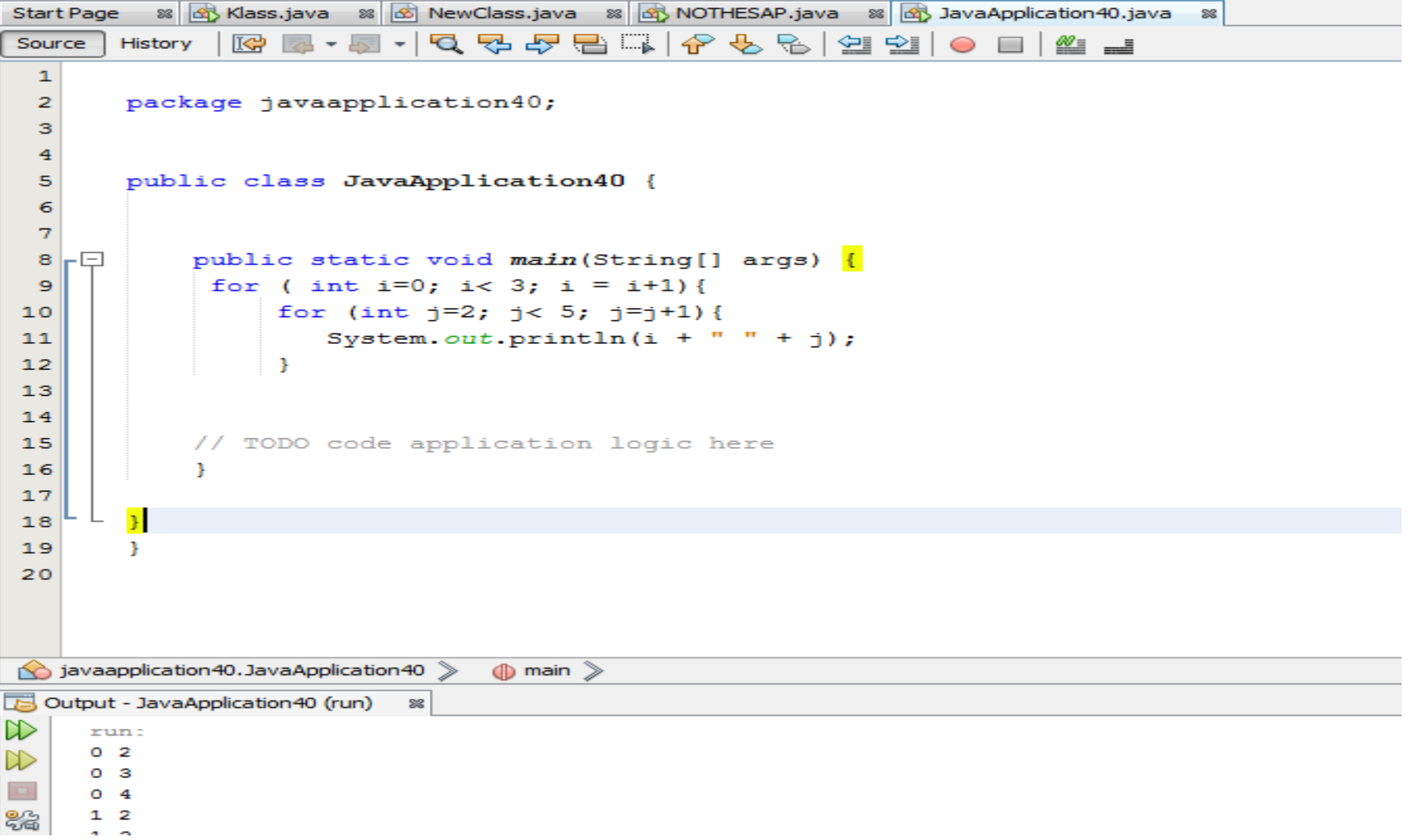

### ARRAY :

- Array dizi oluşturmak için kullanılır.
- Array tipleri String, int, double vs olabilir.
- Array içerisindeki değişkenler ve veri tipleri kesinlikle aynı tip OLMALI !.
- Index 0'dan başlar ve n-1 ile biter.

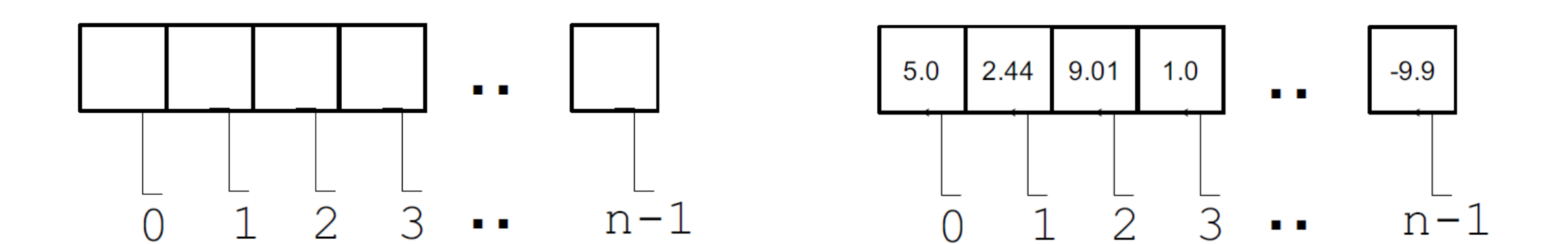

- $int [$ ] values = new int  $[5]$ ;
- $\cdot$  int size = 12;
- Int  $[$  ] deger = new int  $[$  size  $]$ ;
- Int değer =  $\{12, 24, -23, 47\}$ ;
- Int değer =  $\{1, 2.5, 3, 3.5, 4\}$  INCORRECT MODE !!!!
- Int [ ] değer =  $\{12, 24, -23, 47\}$ ;
- $Int [2] = -23;$
- Int  $[0] = 12$ ;

- Int  $[$   $]$  deger = new int  $[$  12  $]$ ;
- Int size = deger. Length;  $//12$
- Int deger2 =  $\{1, 2, 3, 4, 5\}$ ;
- Int size2 = deger2.length;  $// 5$